# **Applying HP FlexNetwork Fundamentals**

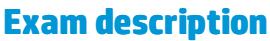

This exam tests your skills and knowledge on basic switching, routing, and wireless technologies, including Virtual LANs (VLANs), spanning tree protocols, link aggregation technologies, basic static and dynamic routing, and 802.11 standards. It also tests your ability to implement these technologies on HP networking products.

# **Who should takethisexam?**

This certification exam is designed for candidates with "on the job" experience. The associated training courses, which usually include labs, provide a foundation, but you are expected to have experience in the real worldas well.

## **Exam contents**

This exam has 58 questions. Here are types of questions to expect: Matching

- $\bullet$ Multiple choice (multiple responses)
- $\bullet$ Multiple choice (single response)

# **Tipsfor taking thisexam**

Rather than emphasize simple memorization, HP exams attempt to assess whether you have the knowledge and skills that an IT professional requires on the job. Therefore, some exam items present a scenario, which outlines a particular network environment or problem. Some exam items might also include one or more exhibits. Exhibits can be for example:

- Networktopologies
- Abstracts of switch configuration file output  $\bullet$
- Commands and command output This ExpertOne exam presents all the guestions in a single block. The candidate agreement is presented first, followed by the exam introduction and instructions. Once you click the Next Question button on the instructions page, the questions will be presented one at a time. You can move from question to question, skip questions, and change your answers. However, once you submit your answers, you cannot return to review those questions or change your answers. Here are some additional tips:
- Use the Next Question / Previous Question buttons to move forward and backward between questions. The Submit button will appear when you reach the last question.
- Use the Assessment Navigator to jump between questions in a block and to review flagged questions. To do this, click the Assessment Navigator button and select the question you want to navigate to. Flagged questions are indicated above the item number in the upper left corner. The Assessment Navigator also uses different shading to indicate answered versus unanswered items.
- $\bullet$  Use the Assessment Navigator to launch the calculator tool by clicking the Calculator button at the bottom. When you begin the exam the total number of questions will display. To estimate how much time you should allow per question, divide the total time by the number of questions.For thisexam,you willhaveanaverageof just less thantwo

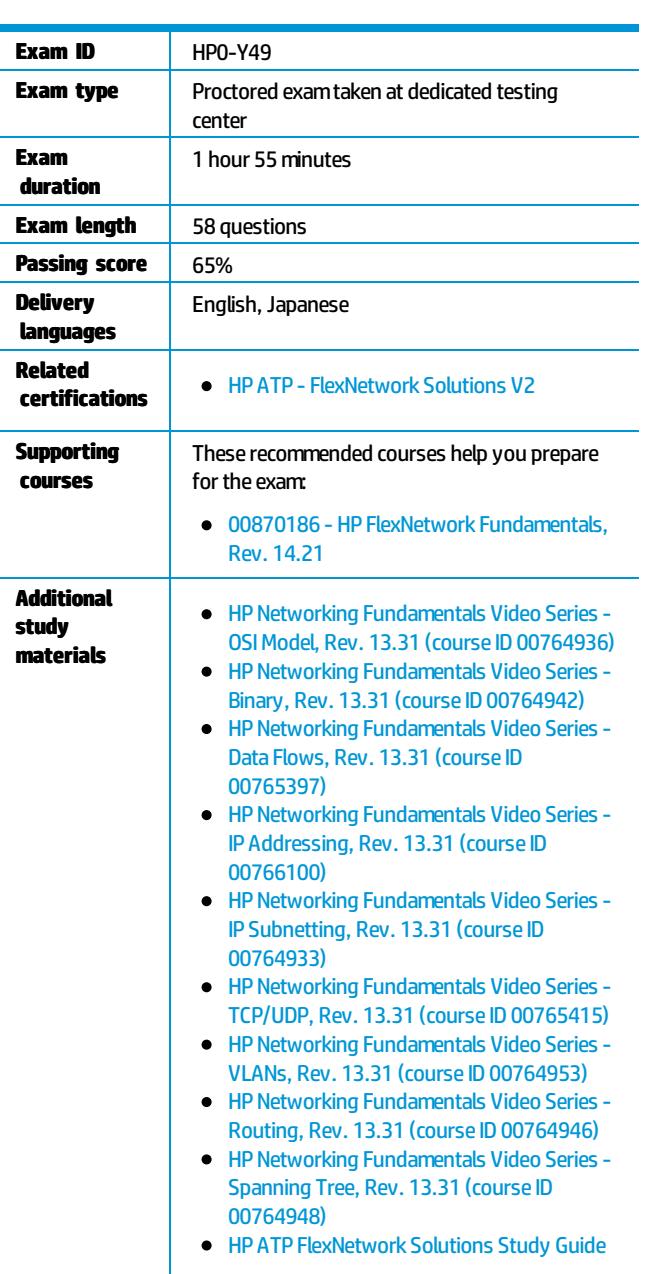

#### Register for this Exam

You will need an HP Learner ID and a Pearson VUE login and password.

During the exam, you can make specific comments about the exam and items. HP welcomes these comments as part of our continuous improvement process.

No online or hard copy reference material will be allowed at the testing site. This exammay contain beta test items for experimental purposes.

minutes per question. Some questions are more complex and will require more time. You might want to answer the questions you know first. If a question is taking too much time, flag it using the Assessment Navigator, and then return to it later.

When you begin the exam the total number of questions will display. To estimate how much time you should allow per question, divide the total time by the number of questions. For this exam, you will have an average of just less than two minutes per question. Some questions are more complex and will require more time. You might want to answer the questions you know first. If a question is taking too much time, flag it

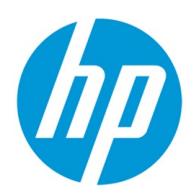

using the Assessment Navigator, and then return to it later.

Take the time to read the entire question and consider all of the options carefully before you answer. If the question indicates that it features an exhibit, study the exhibit and reread the question. Make sure to select the answer that correctly responds to the question that is asked — not simply an answer that includes some correct information. If the question asks for more than one answer, remember to select each correct answer. You will not receive partial credit for a partially correct answer.

morecomplexand willrequiremoretime. Youmight want toanswer thequestionsyouknow first. Ifaquestionis takingtoomuchtime, flagit

# **Objectives**

This exam validates that you can successfully perform the following:

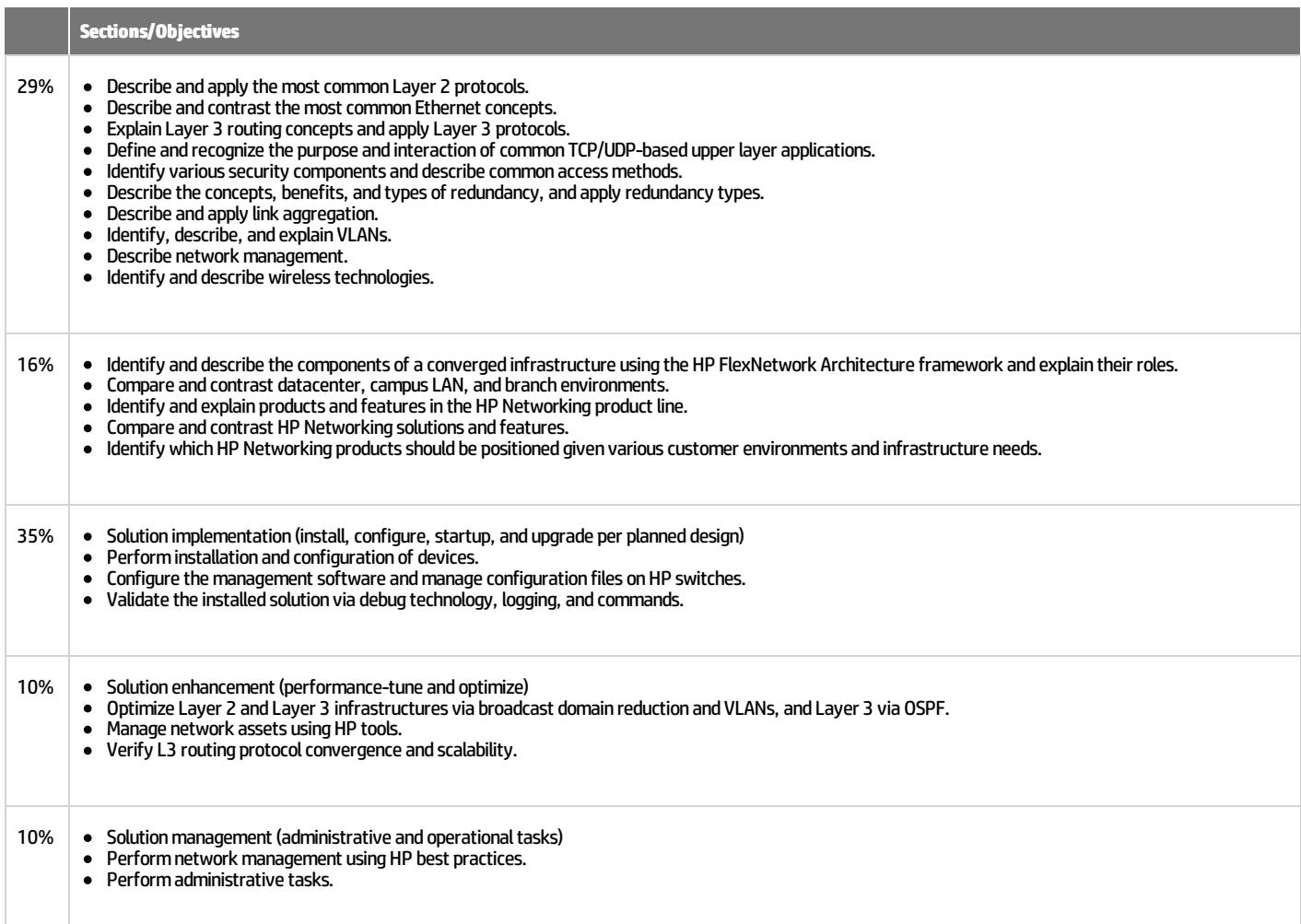

## **Sample questions**

Use the following questions to help assess whether you are ready to take the exam. Answers to these sample questions are provided at the end of this guide.

1. Objective: Describe the concept, benefits, and types of redundancy, and apply redundancy types. Refer to the exhibit.

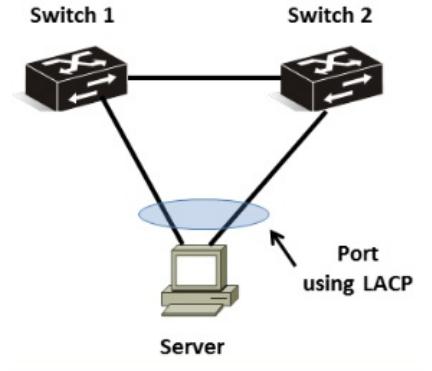

The external server shown in the exhibit requires redundancy that uses link aggregation with LACP. Which solution meets these criteria?

- a. Comware switches that use IRF or ProVision switches that use meshed stacking
- b. Comware or ProVision switches that use distributed trunking
- c. Comware switches that use distributed trunking or ProVision switches that use meshed stacking
- d. Comware switches that use IRF or ProVision switches that use distributed trunking
- 2. Objective: Identify and describe the components of a converged infrastructure using the HP FlexNetwork Architecture framework and explain their roles.

Which modules provide connectivity for blade servers installed in the HP BladeSystem c-Class enclosure to external switches? (Select two.)

- a. Virtual Connect module
- b. HP 6120XG module
- c. 5830AFmodule
- d. 8200zlmodule
- e. MSR900module
- 3. Objective: Install and configure devices. Refer to the exhibit.

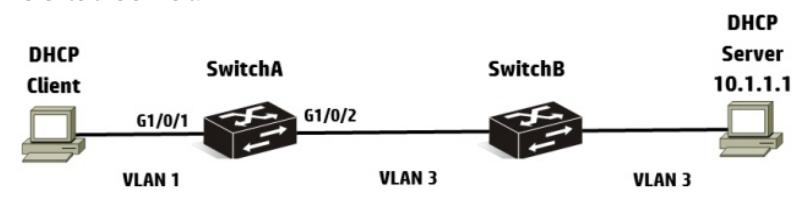

A network administrator needs to configure DHCP on an HP Comware switch. The network administrator configures the following information:

[SwitchA] interface vlan-interface 1

[SwitchA-Vlan-interface1] dhcp select relay

[SwitchA-Vlan-interface1] dhcp relay server-select 1

After setting up DHCP relay, the network administrator has the DHCP client try to acquire addressing information, but the process fails. What should the network administrator do to solve this problem?

- a. Execute the routing command on SwitchA.
- b. Execute the dhcp enable command on SwitchA.
- c. Configure DHCP relay on SwitchB.
- d. Enable DHCP Snooping on SwitchA.

#### 4. Objective: Validate the installed solution.

A network administrator needs to restrict access to the console port of an HP Comware switch. The initial access should prompt for a username and password. Which configuration should the network administrator implement?

a. user-interface con0

authentication-modelocal-user quit local-useradministrator password cipher 12345678

quit

b. user-interface aux0 authentication-modescheme quit usernameadministrator password cipher 12345678 quit

c. user-interface aux0 authentication-modescheme quit local-useradministrator password cipher 12345678 quit

d. user-interface con0 authentication-modescheme quit username administrator password cipher 12345678 quit

5. Objective: Verify L3 routing protocol convergence and scalability. Refer to the command output.

OSPF Process 1 with Router ID 10.0.0.31

Neighbor Brief Information

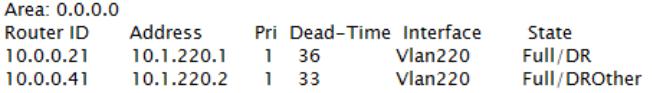

Based on this output, which statement is true?

- a. This router is the BDR.
- b. This router is the DR.
- c. This router isa DROTHER.
- d. This router is not participating in OSPF in VLAN 220.
- 6. Objective: Explain Layer 3 routing concepts and apply Layer 3 protocols. Which OSPF state indicates that two routers have formed an adjacency?
	- a. loading state
	- b. exchange state
	- c. two-way state
	- d. fullstate

## **Answers**

This section provides answers to and references for the sample questions.

- 1. Objective: Describe the concept, benefits, and types of redundancy, and apply redundancy types.
	- Refer to the exhibit.

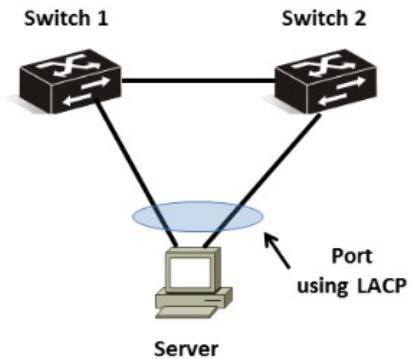

The external server shown in the exhibit requires redundancy that uses link aggregation with LACP. Which solution meets these criteria?

- a. Comware switches that use IRF or ProVision switches that use meshed stacking
- b. Comware or ProVision switches that use distributed trunking
- c. Comware switches that use distributed trunking or ProVision switches that use meshed stacking

d. Comware switches that use IRF or ProVision switches that use distributed trunking

#### **References**

**Explanation**: The correct answer is d. Choice a is incorrect because meshed stacking does not support distributed LACP. Choices b and care incorrect because Comware switches do not support distributed trunking.

2. Objective: Identify and describe the components of a converged infrastructure using the HP FlexNetwork Architecture framework and explain their roles.

Which modules provide connectivity for blade servers installed in the HP BladeSystem c-Class enclosure to external switches? (Select two.)

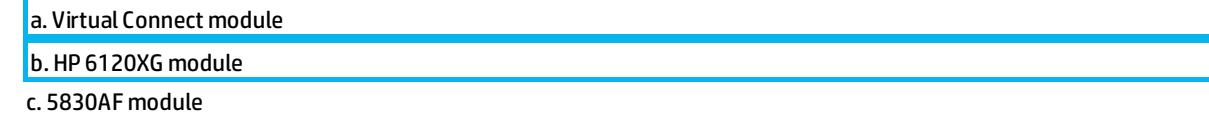

- d. 8200zlmodule
- e.MSR900module

#### **References**

Explanation: The correct answers are a and b. Choice c is incorrect because the 5830AF is a Comware switch. Choice d is incorrect

because the 8200zl is a ProVision switch. Choice e is incorrect because the MSR900 is a Comware router.

**Explanation**:Thecorrectanswersareaandb.Choicecis incorrectbecausethe 5830AFisaComwareswitch.Choicedis incorrect

3. Objective: Install and configure devices.

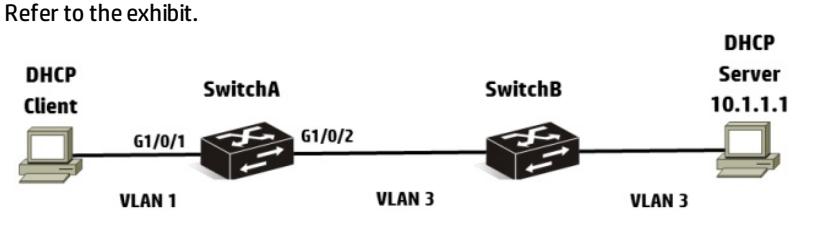

A network administrator needs to configure DHCP on an HP Comware switch. The network administrator configures the following information:

[SwitchA] interfacevlan-interface 1

[SwitchA-Vlan-interface1] dhcp select relay

[SwitchA-Vlan-interface1] dhcp relay server-select 1

After setting up DHCP relay, the network administrator has the DHCP client try to acquire addressing information, but the process fails. What should the network administrator do to solve this problem?

a. Execute the routing command on SwitchA.

b. Execute the dhcp enable command on SwitchA.

c. Configure DHCP relay on SwitchB.

d. Enable DHCP Snooping on SwitchA.

#### **References**

**Explanation**: The correct answer is b. Choice a is incorrect because routing is enabled on Comware switches, by default. Choice c is incorrect because DHCP relay is not necessary on SwitchB since both ports are in VLAN 3. Choice d is incorrect because DHCP Snooping is used to detect rogue DHCP servers.

#### 4. Objective: Validate the installed solution.

A network administrator needs to restrict access to the console port of an HP Comware switch. The initial access should prompt for a username and password. Which configuration should the network administrator implement?

```
a.user-interface con0
authentication-modelocal-user
quit
local-useradministrator
password cipher 12345678
quit
b.user-interface aux0
authentication-modescheme
quit
username administrator
password cipher 12345678
quit
c.user-interface aux0
authentication-modescheme
 quit
local-useradministrator
password cipher 12345678
quit
d.user-interface con0
authentication-mode scheme
```
quit username administrator password cipher 12345678 quit

## **References**

**Explanation**: The correct answer is c. Choice a is incorrect because Comware switches do not have a "con0" port and there is no "local-user" authentication mode. Choice b is incorrect because there is no "username" command. Choice d is incorrect because Comware switches do not have a "con0" port and there is no "username" command.

5. Objective: Verify L3 routing protocol convergence and scalability. Refer to the command output.

<Comware> display ospf peer OSPF Process 1 with Router ID 10.0.0.31 Neighbor Brief Information

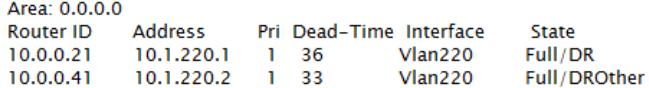

Based on this output, which statement is true?

a. This router is the BDR.

b. This router is the DR.

c. This router is a DROTHER.

d. This router is not participating in OSPF in VLAN 220.

### **References**

Explanation: The correct answer is a. Answer b is incorrect because 10.0.0.21 is the DR. Answer c is incorrect because there is a DR and a DROTHER, which means that this router must be the BDR. Answer d is incorrect because this router has formed two adjacencies with other OSPF routers in VLAN 220.

6. Objective: Explain Layer 3 routing concepts and apply Layer 3 protocols. Which OSPF state indicates that two routers have formed an adjacency?

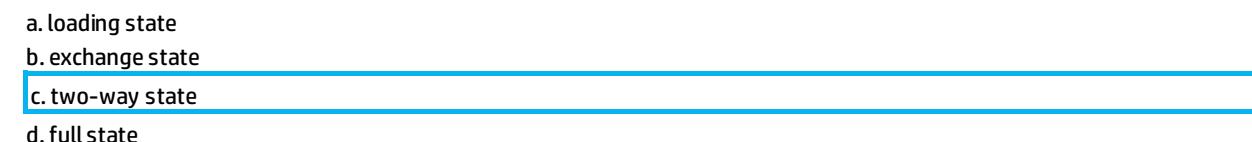

#### **References**

Explanation: The correct answer is c. Choices a, b, and d are incorrect because these states only occur when sharing routes with the DRs, and BDRs, which is after an adjacency is formed.

## **For more information**

HP ExpertOne: www.hp.com/go/ExpertOne-ContactUs

© Copyright 2014 Hewlett-Packard Development Company, L.P. The information contained herein is subject to change without notice. The only warranties for HP products and services are set forth in the express warranty statem accompanying such products and services. Nothing herein should be construed as constituting an additional warranty. HP shall not be liable for technical or editorial errors or omissions contained herein. Created January 2014, Rev. 1